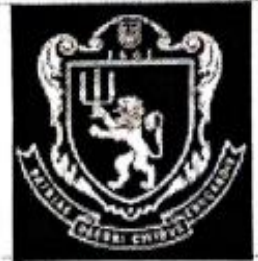

## МІНІСТЕРСТВО ОСВІТИ І НАУКИ УКРАЇНИ Львівський національний університет імені Івана Франка Факультет управління фінансами та бізнесу Кафедра цифрової економіки та бізнес-аналітики

## **ЗАТВЕРДЖЕНО**

На засіданні кафедри цифрової економіки та бізнес-аналітики факультету управління фінансами та бізнесу Львівського національного університету імені Івана Франка (Протокол № 1 від "28" вересня 2023 р.)

Завідувач кафедри

**І. Б. Шевчук** 

Силабус з навчальної дисципліни «Інформаційні та комунікаційні технології», що викладається в межах освітніх програм «Інформаційні технології в бізнесі» першого (бакалаврського) рівня вищої освіти для здобувачів зі спеціальності 051 «Економіка» 071 «Облік і оподаткування»

074 «Публічне управління та адміністрування»

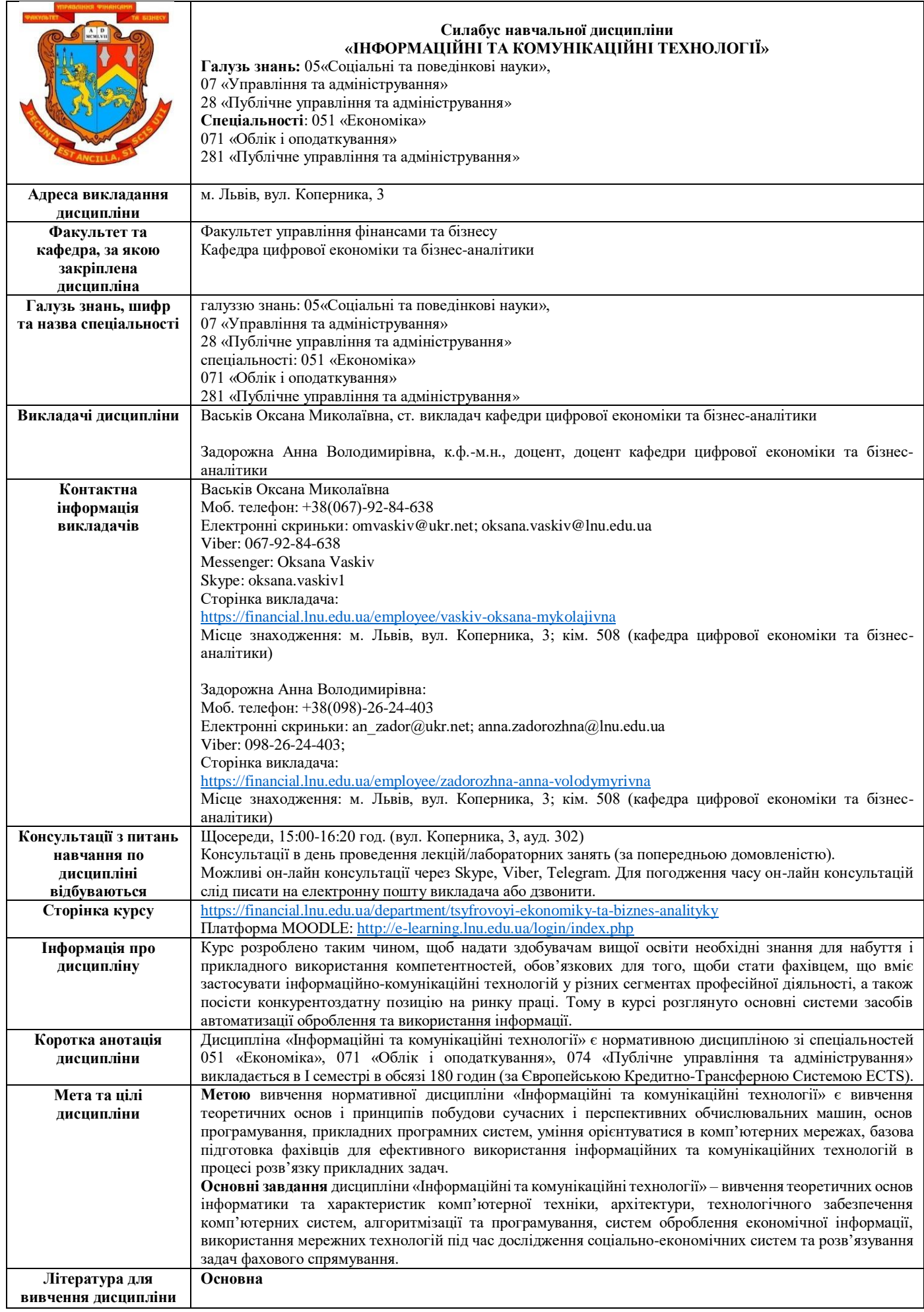

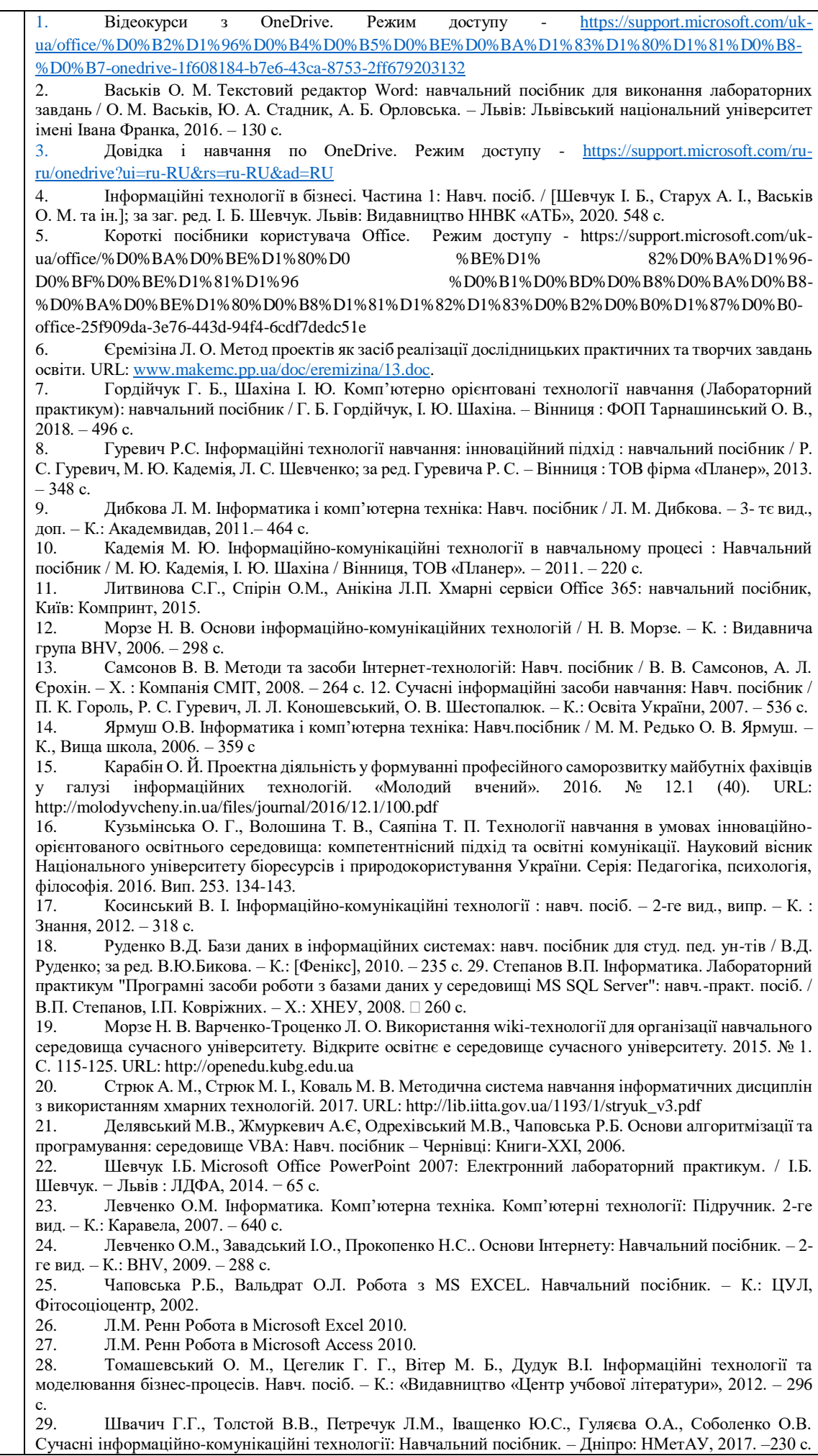

30. Галич О. А., Копішинська О. П., Уткін Ю. В. Управління інформаційними зв'язками та бізнеспроцесами: навчальний посібник. Харків: Фінарт, 2016. 244 с. 31. Лавров, Н.Б. Пасько, Є.М. Стариченко, М.З. Швиденко. Аналіз товарно- матеріальних запасів з використанням MS Excel та елементів програмування на VBA. Методичний посібник з виконання лабораторних робіт та завдань для самостійної роботи під керівництвом викладача. Київ, 2010 рік, 125 с. 32. Мельникова О.П. Економічна інформатика. Навчальний посібник. / О.П. Мельникова. – К.: Центр навчальної літератури, 2019. – 424 с. 33. Чекотовський Е.В. Статистичні методи на основі Microsoft Excel 2016: навчальний посібник/Е.В. Чекотовський. – К. : Знання, 2018. – 407 с. **Додаткова** 1. Керівництво користувача для роботи в OFFICE 365. Режим доступу https://www.ifnmu.edu.ua/images/zagalna\_informacia/viddili/viaz/Office365-tutorial.pdf 2. Лозікова Г. Комп'ютерні мережі: Навч. метод. посібник. – К.: Центр навч. літ. 3. Згуровський М. З., Коваленко І. І., Міхайленко В. М. Вступ до комп'ютерних інформаційних технологій: навч.посібник. К.: Вид-во Європ. ун-ту, 2003. 263 с. 4. Тарасенко Р. О., Гаріна С. М., Рабоча Т. П. Інформаційні технології: навчальний посібник. К.: Вид.-во «Алефа», 2009. 312 с. 5. Косинський В. І. Сучасні інформаційні технології : навч. посіб. / В. І. Косинський, О. Ф. Швець – 2-ге вид., виправл. – К. : Знання, 2012. – 318 с. 6. Буйницька О.П. Інформаційні технології та технічні засоби навчання: навч. посібник для студентів вищих навчальних закладів / О. П. Буйницька ; МОНМСУ, Київський університет ім. Б. Грінченка. – Київ : Центр учбової літератури, 2018. – 240 с. 7. Наумова Н. М. Інформатика та інформаційні технології в економіці: навч. посіб. / Н. М. Наумова; Нац. трансп. ун-т. - Київ: НТУ, Ч. 2: Office 2007.: теорет. частина, лаб. роботи, завдання для індивід. та самост. виконання. - 2016.. – 135 с. 8. Нелюбов В.О. Microsoft Word 2016: електронний навчальний посібник./ В.О.Нелюбов Ужгород: ДВНЗ УжНУ, 2018. 96 с. 9. Нелюбов В.О.,Куруца О.С. Microsoft Excel 2016: навчальний посібник./В.О.Нелюбов, О.С Куруца. Ужгород: ДВНЗ «УжНУ», 2018. - 58 с. 10. Шпортько О.В., Шпортько Л.В. Розробка баз даних в Субд Microsoft Access 2010/2013. Практикум / Практикум з Ms Access 2010 / Практикум з Ms Access 2013 (укр.) Навчальний посібник для студентів вищих навчальних закладів / О. В. Шпортько, Л. В. Шпортько. - Рівне: О. Зень, 2016. - 184 c. 11. Федунець А. **Д**. Економічна інформатика: підруч. [для студентів екон. спец.] / А. Д. Федунець, Л. В. Рибакова. – Кіровоград: КНТУ: Лисенко В. Ф. [вид.], 2015. – 206 с. *Інтернет-джерела:* 1. Інформатика. Комп'ютерна техніка та програмне забезпечення. Інформаційні системи (Курс лекцій) *[*електронний ресурс]. – Режим доступу [http://books.br.com.ua/23827.](http://books.br.com.ua/23827) 2. Апаратне забезпечення ПК [Електронний ресурс] - http://computerllk.ucoz.ua/publ/ aparatne\_zabezpechennja\_pk/1-1-0-8 2. 3. Програмне забезпечення. Wikipedia [Електронний ресурс] [https://uk.wikipedia.org/wiki/Програмне\\_забезпечення](https://uk.wikipedia.org/wiki/%D0%9F%D1%80%D0%BE%D0%B3%D1%80%D0%B0%D0%BC%D0%BD%D0%B5_%D0%B7%D0%B0%D0%B1%D0%B5%D0%B7%D0%BF%D0%B5%D1%87%D0%B5%D0%BD%D0%BD%D1%8F) 4. Програмне забезпечення [Електронний ресурс] - <http://www.victoria.lviv.ua/html/oit/html/lesson8.htm> 5. Комунікаційна мережа [Електронний ресурс] - [http://uk.wikipedia.org/wiki/Комунікаційна\\_мережа](http://uk.wikipedia.org/wiki/%D0%9A%D0%BE%D0%BC%D1%83%D0%BD%D1%96%D0%BA%D0%B0%D1%86%D1%96%D0%B9%D0%BD%D0%B0_%D0%BC%D0%B5%D1%80%D0%B5%D0%B6%D0%B0) 6. Комп'ютерні мережі. Інтернет-блог [Електронний ресурс] - <http://vmereji.blogspot.com/> 7. O'Reilly. What Is Web 2.0 [Електронний ресурс] - <http://oreilly.com/web2/archive/what-is-web-20.html> 8. Веб-2.0 [Електронний ресурс] [http://uk.wikipedia.org/wiki/Веб\\_2.0](http://uk.wikipedia.org/wiki/%D0%92%D0%B5%D0%B1_2.0%209)  [9.](http://uk.wikipedia.org/wiki/%D0%92%D0%B5%D0%B1_2.0%209) Текстові процесори [Електронний ресурс] - [http://wiki.kspu.kr.ua/index.php/Текстові\\_процесори.](http://wiki.kspu.kr.ua/index.php/%D0%A2%D0%B5%D0%BA%D1%81%D1%82%D0%BE%D0%B2%D1%96_%D0%BF%D1%80%D0%BE%D1%86%D0%B5%D1%81%D0%BE%D1%80%D0%B8) 10. Електронні таблиці [Електронний ресурс] - [http://wiki.kspu.kr.ua/index.php/Електронні\\_таблиці.](http://wiki.kspu.kr.ua/index.php/%D0%95%D0%BB%D0%B5%D0%BA%D1%82%D1%80%D0%BE%D0%BD%D0%BD%D1%96_%D1%82%D0%B0%D0%B1%D0%BB%D0%B8%D1%86%D1%96) 11. Microsoft Imagine Academy. Електронний ресурс: https://imagineacademy.microsoft.com/?whr=default 12. Вхід за лінком: 24 інструменти, щоб організувати онлайн-івент. Електронний ресурс: <https://happymonday.ua/vhid-za-linkom-24-instrumentyshhob-perenesty-robotu-ta-iventy-v-onlajn> 13. 10 сервісів для складання резюме, які вас здивують функціональністю. Електронний ресурс: <https://www.imena.ua/blog/10-services-of-resume/> 14. Стеценко Г. Технологія веб 2.0 як засіб використання освітніх веб-ресурсів майбутніми вчителями інформатики [Електронний ресурс] / Галина Стеценко. – Режим доступу [: http://galanet.at.ua/publ/1-1-0-27.](http://galanet.at.ua/publ/1-1-0-27) 15. Класифікація комп'ютерних мереж [Електронний ресурс] // Комп'ютерні мережі. – 2016. – Режим доступу до ресурсу[: http://compnet.at.ua/index/klasifikacija\\_komp\\_juternikh\\_merezh/0-4.](http://compnet.at.ua/index/klasifikacija_komp_juternikh_merezh/0-4) 16. Роїк М.В Огляд програмних засобів статистичного аналізу даних/ М.В Роїк., О.І. Присяжнюк, В.О. Денисюк – Режим доступу: http://www.economy.nayka.com.ua/?op=1&z=5676. 17. Технології та сервіси Веб 2.0. Веб-спільноти. Створення блогів – Режим доступу: http://um.co.ua/9/9- 6/9-62704.html **Тривалість курсу** 180 год. **Обсяг курсу** 96 годин аудиторних занять. З них 48 годин лекцій, 48 годин лабораторних занять та 84 години самостійної роботи **Очікувані результати навчання** При вивченні дисципліни «Інформаційні та комунікаційні технології» *здобувачі вищої освіти набувають такі компетентності (здатність)*:

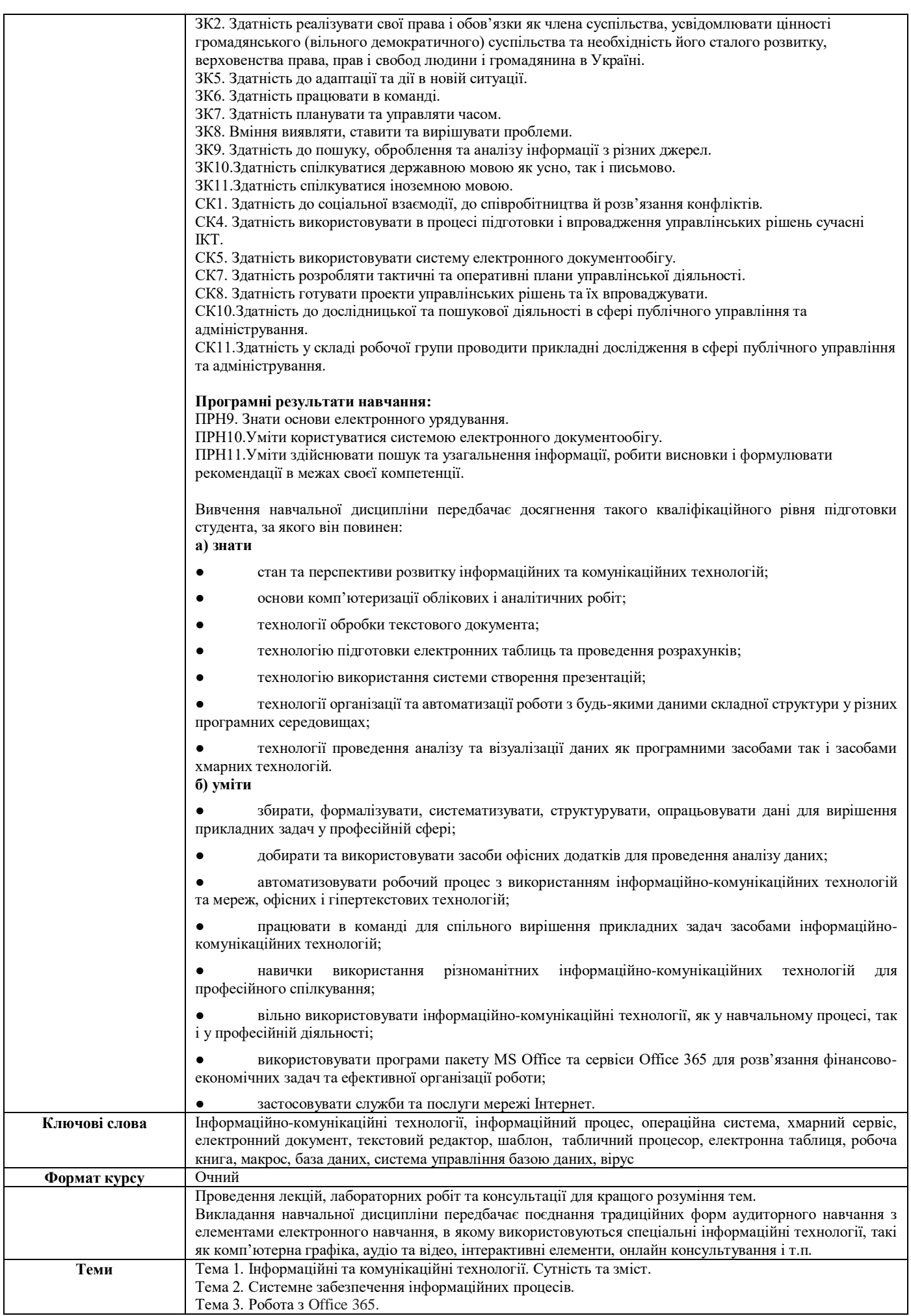

 $\mathbf{I}$ 

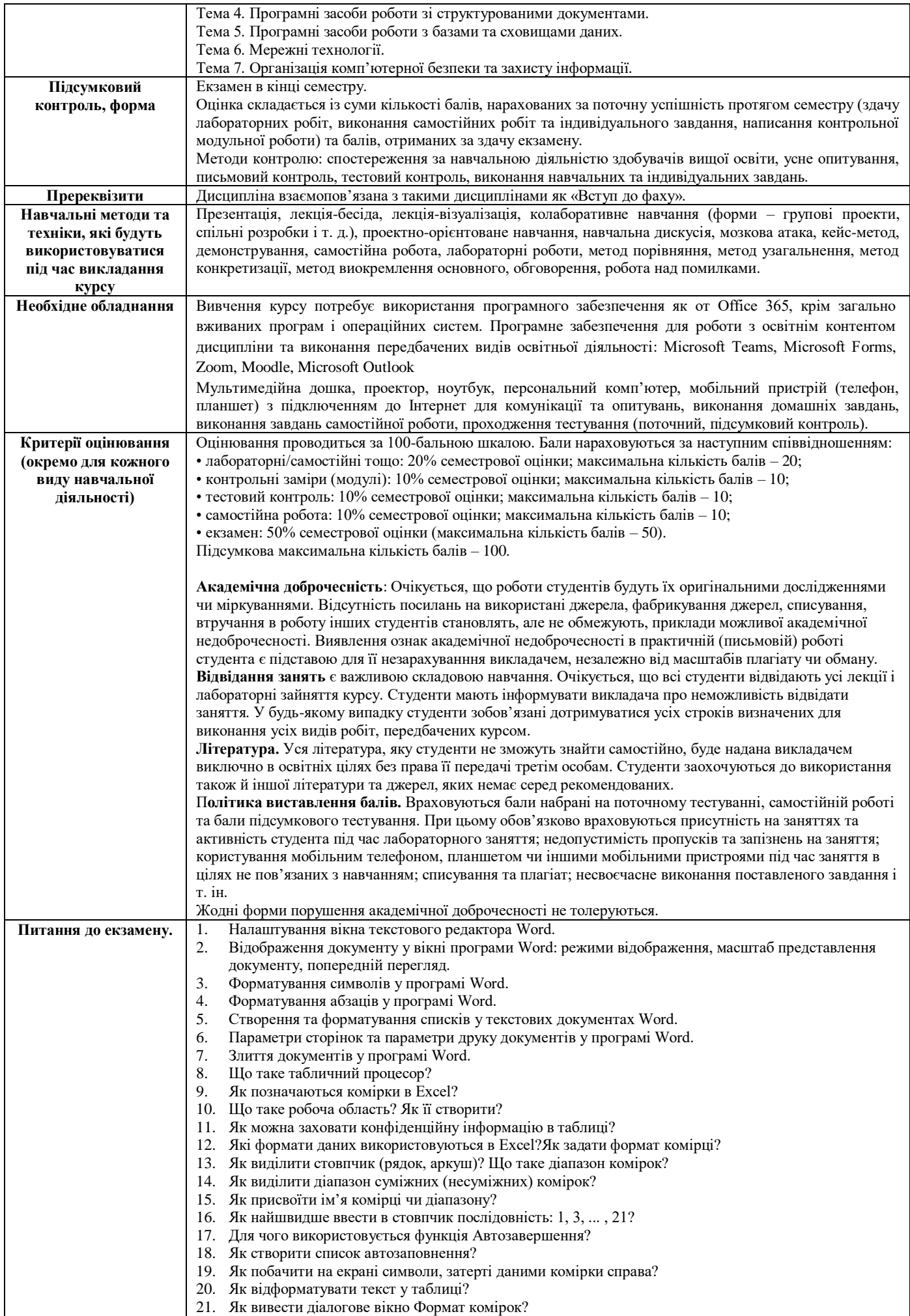

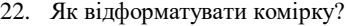

- 23. Як змінити колір тексту у комірці?
- 24. Якими засобами можна відформатувати таблицю ?
- 25. Як можна скопіювати дані комірки?
- 26. Як скопіювати дані діапазону на інший аркуш?
- 27. Як скопіювати створений формат на декілька непослідовних комірок?
- 28. Як знищити дані з комірки?
- 29. Як знищити атрибути форматування?
- 30. Як можна вставити (знищити) комірку (стовпчик, рядок, аркуш)?
- 31. Для чого служить кнопка Попередній перегляд?
- 32. Як роздрукувати аркуш?
- 33. Як додати до книги новий аркуш?
- 34. Як можна роздрукувати аркуш на вказаній кількості сторінок?
- 35. Як створити колонтитули до кожної сторінки?
- 36. Як зберегти файл у Excel?
- 37. Що таке абсолютна адреса?
- 38. Що таке відносна адреса?
- 39. Що таке формула у Excel?1
- 40. З чого може складатися формула?
- 41. Який порядок виконання операцій у формулі?
- 42. Що може бути в ролі змінних у формулі?
- 43. Якими категоріями функцій можна оперувати в Excel?
- 44. Що може виступати в ролі аргументів функцій Excel?
- 45. Як працюють функції ЕСЛИ, И?
- 46. Що таке Мастер функций?
- 47. Як створюється формула?
- 48. Як можна копіювати формули?
- 49. Як можна переглянути таблицю у формульному режимі?
- 50. Яким чином можна використати вбудовану функцію у формулі?
- 51. Які помилки можуть виникати при обчисленнях?
- 52. Які типи діаграм можна створити в Excel?
- 53. Як побудувати та відредагувати графік функції?
- 54. Яке призначення фінансових функцій в Excel?
- 55. Яке призначення статистичних функцій в Excel?
- 56. Що таке список у таблицях Excel?
- 57. Що таке поле та запис таблиці Excel?
- 58. Що визначає закінчення списку?
- 59. Як створити базу даних, використовуючи команду Форма?
- 60. Які поля знаходяться у діалоговому вікні Форма?
- 61. Які операції можна виконати за допомогою кнопок діалогового вікна Форма?
- 62. Для чого служать критерії?
- 63. Яким чином можна сортувати бази даних в Excel?
- 64. Як посортувати базу даних по одному полю?
- 65. Як присвоїти імена полям бази даних?
- 66. Як переглянути записи, які відповідають простому критерію?
- 67. Що таке фільтрування списків?
- 68. Якими способами можна здійснювати фільтрування?
- 69. Яка різниця між автофільтром та розширеним фільтром?
- 70. Які функції можна використовувати для роботи зі списками?
- 71. Для чого призначені функції надбудов табличного процесора Excel?
- 72. Які процедури дозволяють виконувати аналіз даних?
- 73. Для чого використовується команда Підсумки?
- 74. Яким чином можна консолідувати дані?
- 75. Яким чином можна створити зведену таблицю?
- 76. Що таке зведена таблиця, для чого вона потрібна?
- 77. Як консолідуються дані на різних робочих аркушах?
- 78. Що можна проаналізувати за допомогою команди Підбір параметра?
- 79. Які задачі можна розв'язувати за допомогою процедури Пошук рішення?
- 80. Для чого використовується сценарій?
- 81. Поняття про бази даних та системи управління базами даних.
- 82. Основні функції та характеристики СУБД. Галузі застосування.
- 83. Створення, відкриття існуючої та збереження бази даних. Використання майстра створення бази даних.
- 84. Об'єкти бази даних Access: таблиці, форми, звіти та запити. Взаємозв'язок між ними. Групування об'єктів.
- 85. Поняття таблиці бази даних Access.
- 86. Зв'язки між таблицями у базі даних: типи та технології використання.
- 87. Поле в таблиці бази даних Access, типи полів, властивості поля, ключове поле.
- 88. Фільтрація записів у таблицях бази даних.
- 89. Запити у базі даних, їх типи. Створення умов.
- 90. Вибір способу створення запиту.
- 91. Створення запиту на вибірку за допомогою майстра.
- 92. Створення запиту в режимі конструктора.

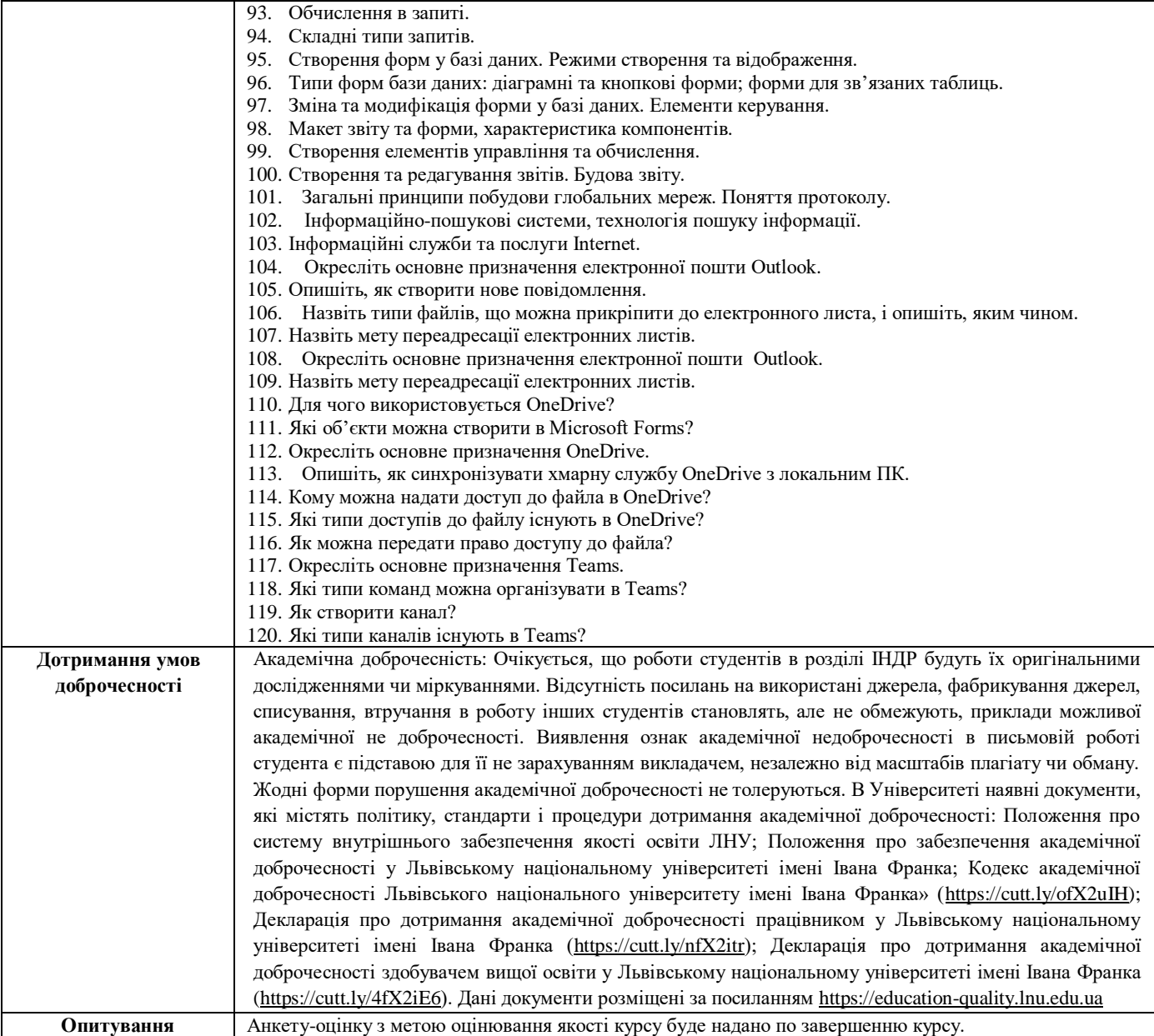

## **Схема курсу**

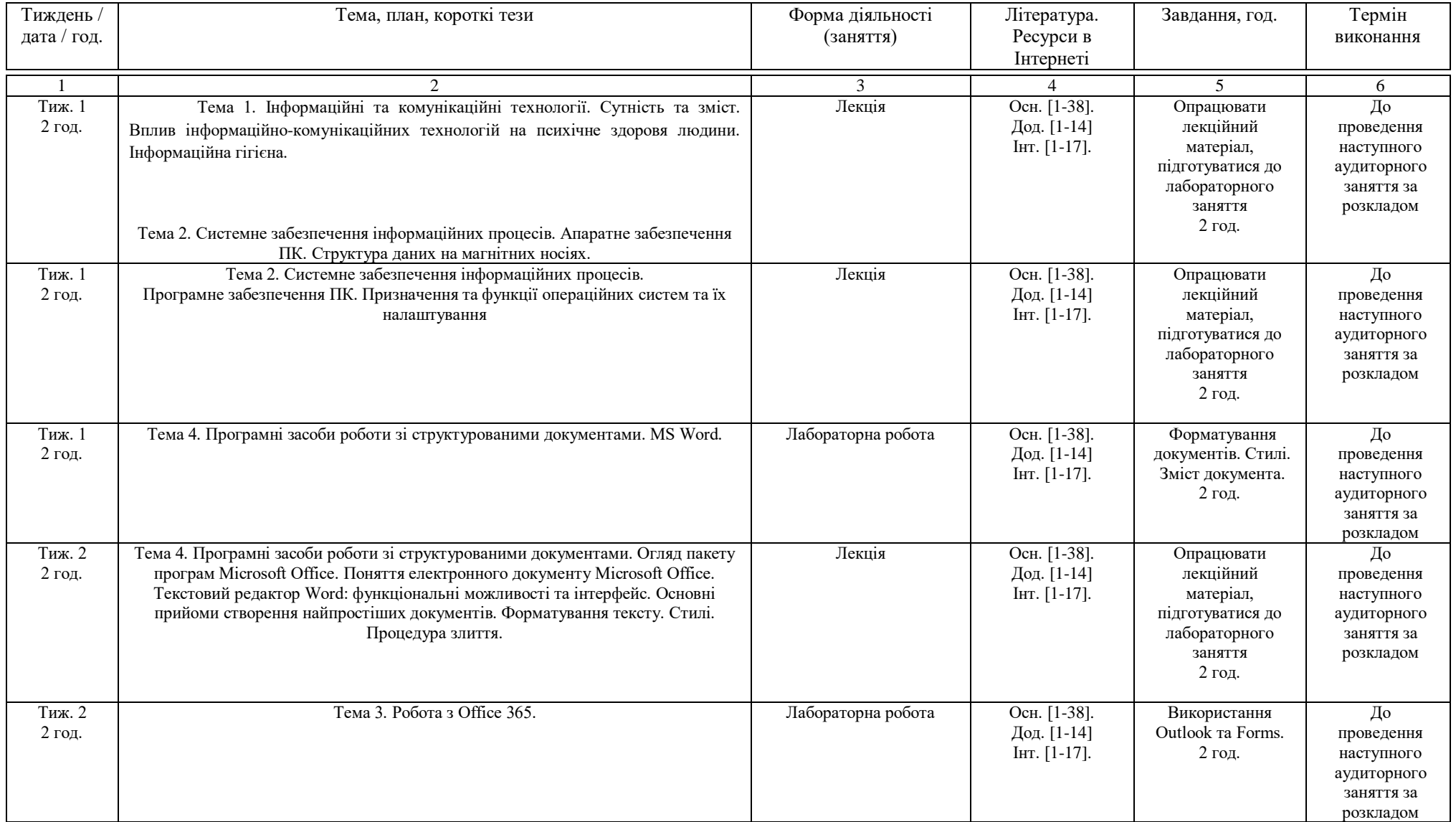

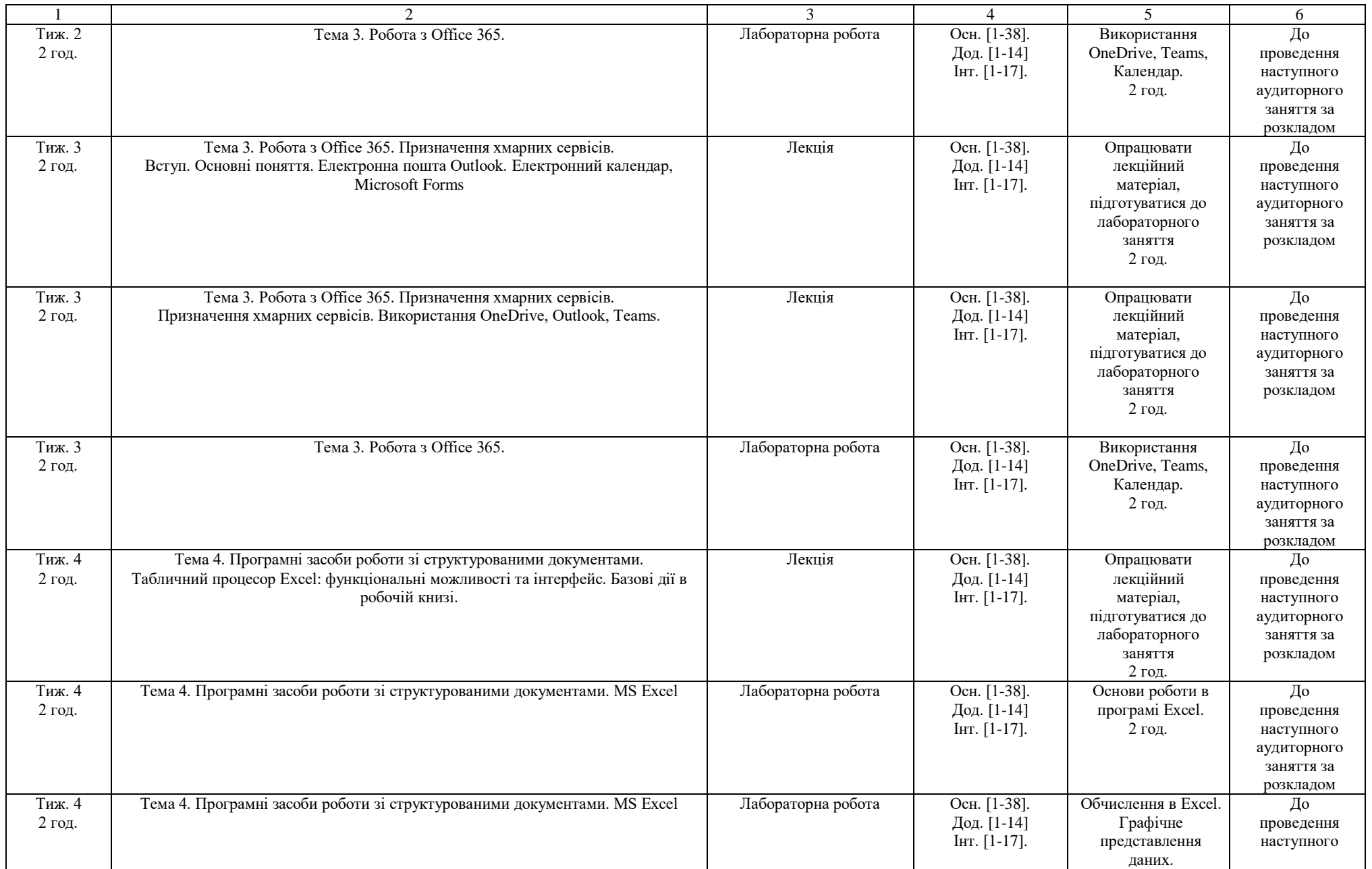

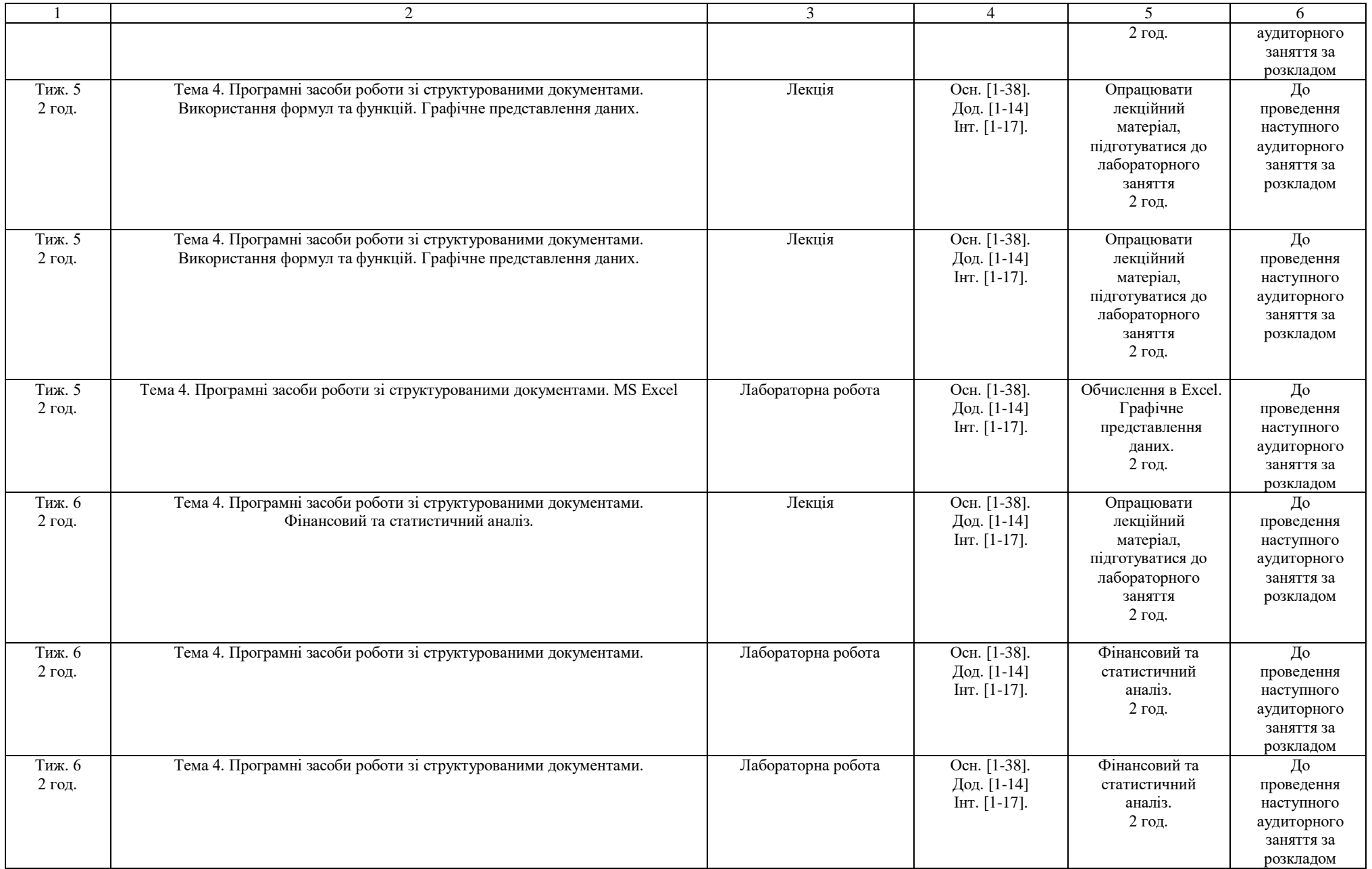

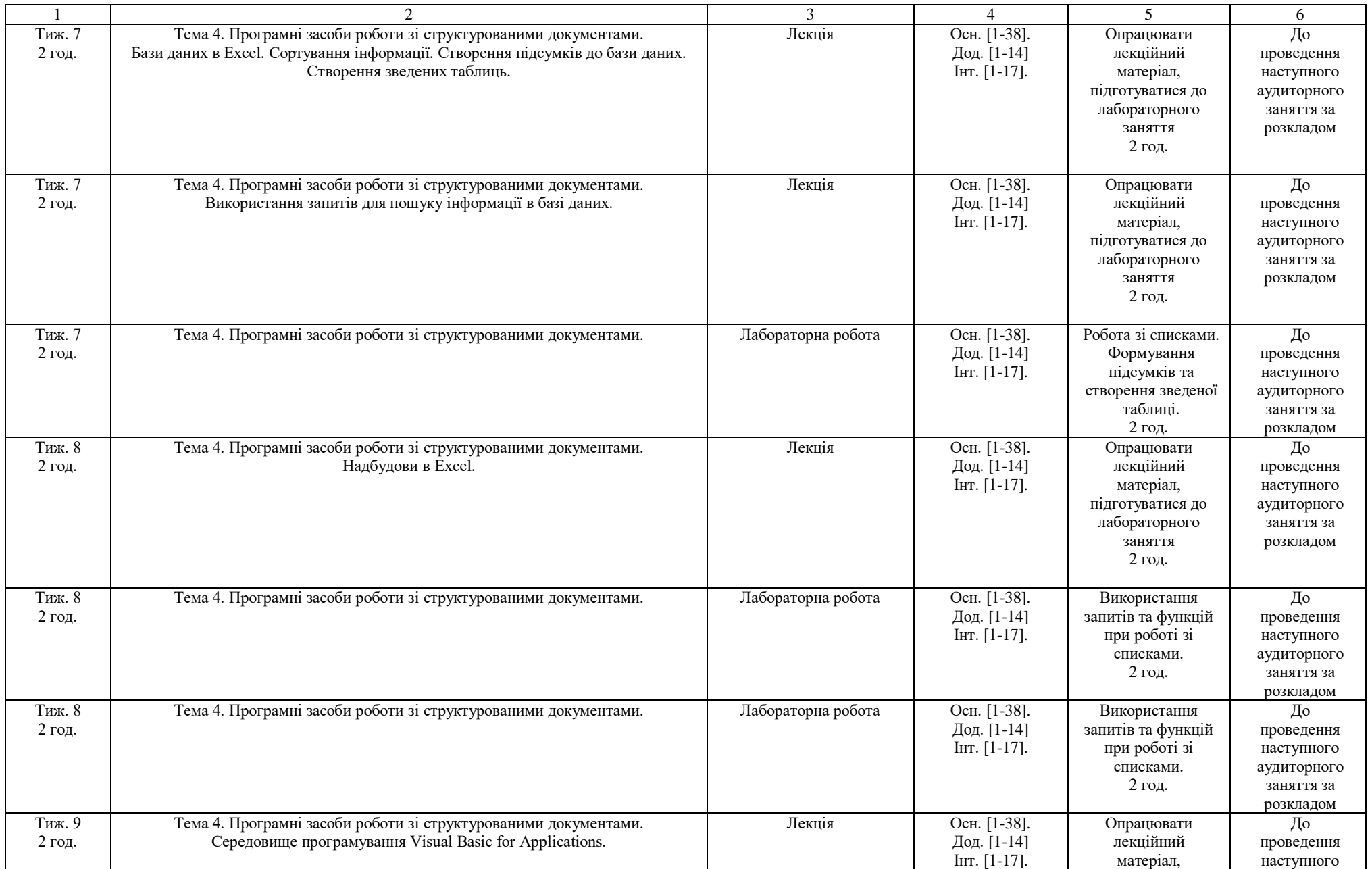

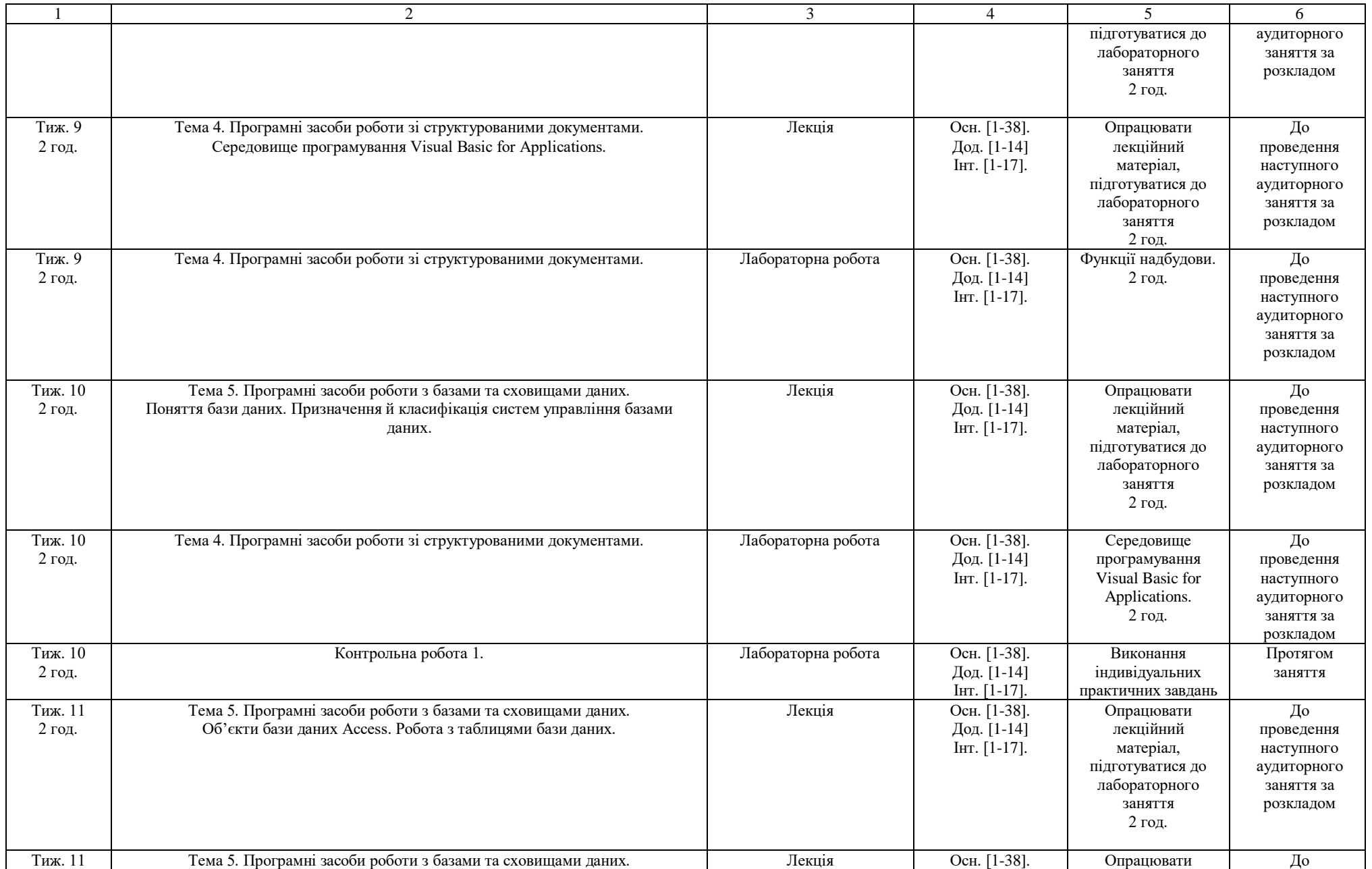

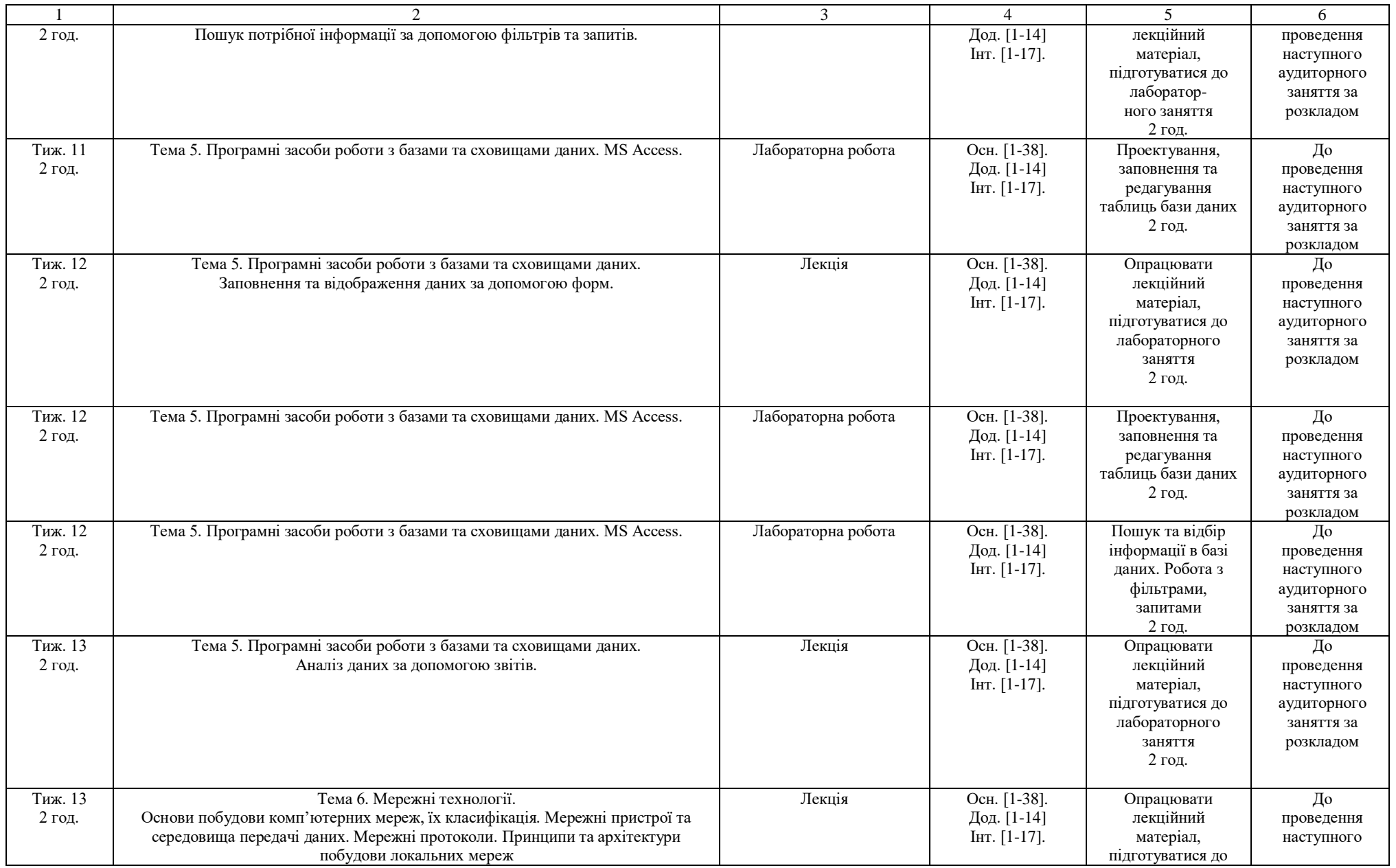

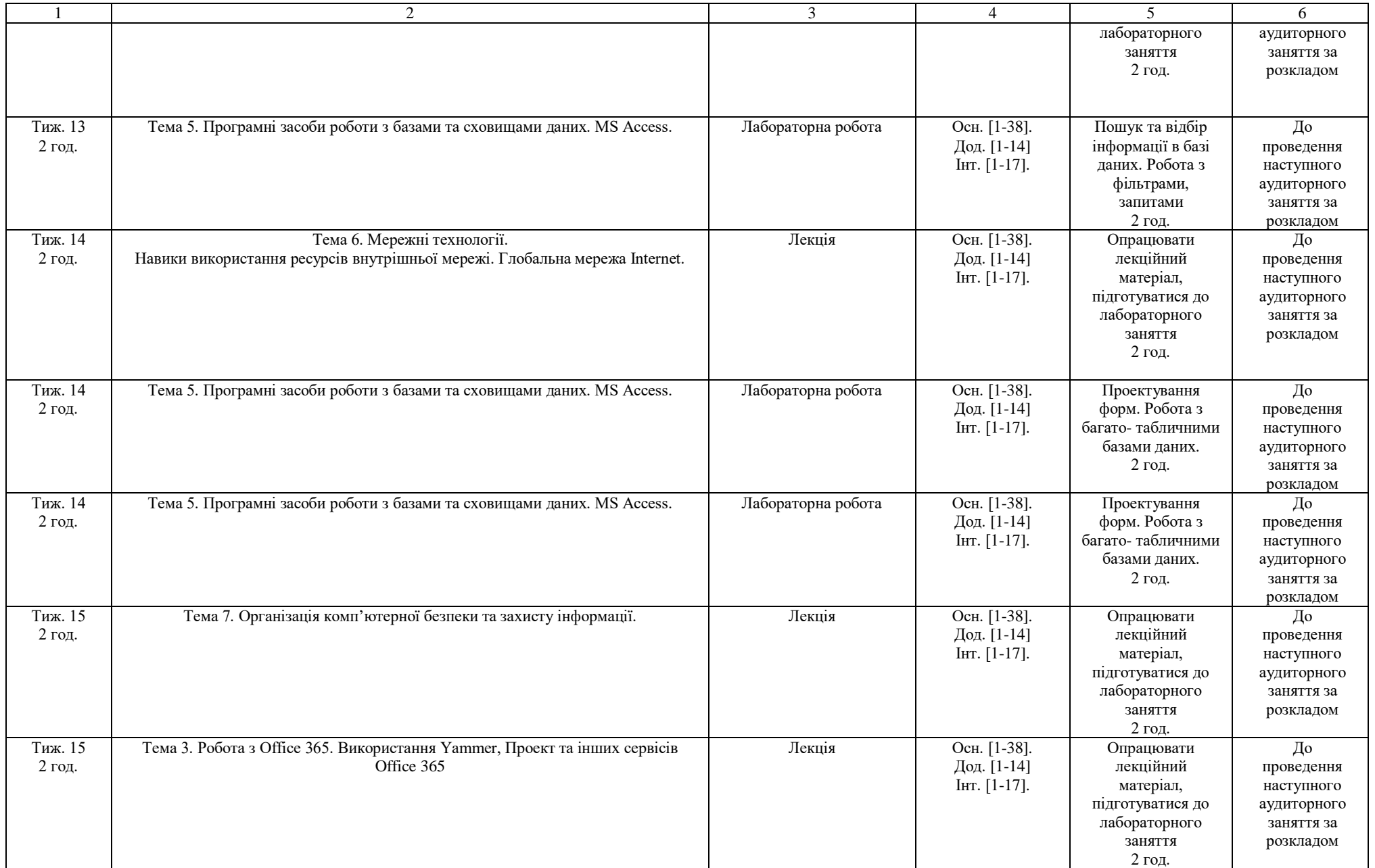

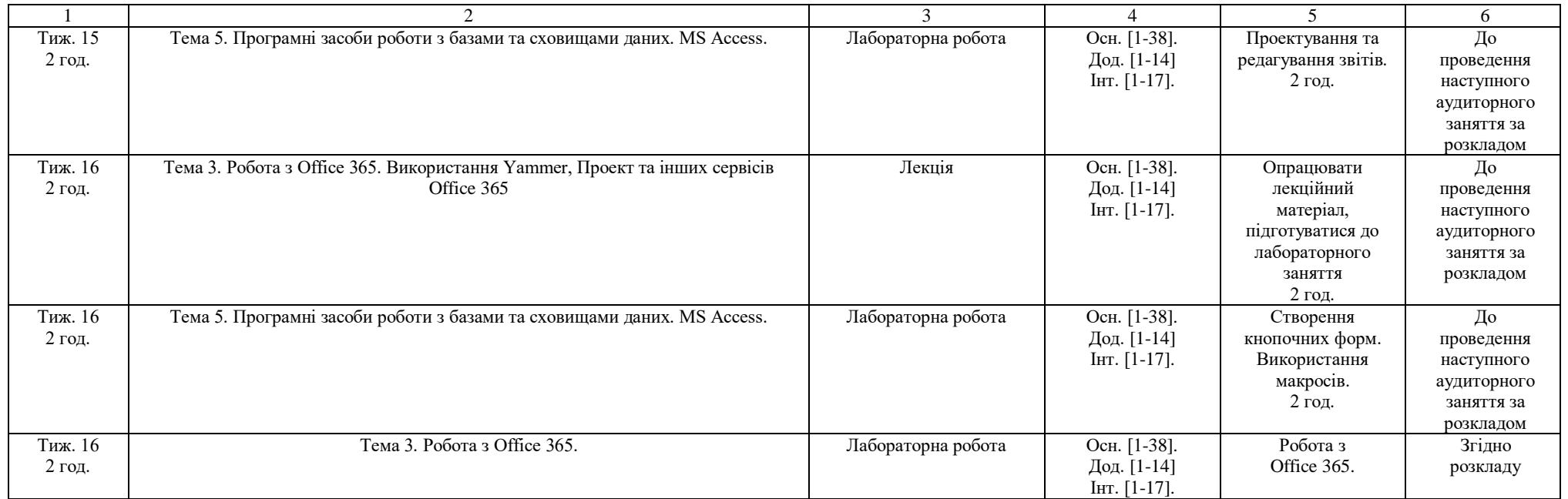

Викладач\_\_\_\_\_\_\_\_\_\_\_\_ О. М. Васьків

Викладач\_\_\_\_\_\_\_\_\_\_\_\_ А. В. Задорожна